### **Linux Terminal Server Project**

- so far we have examined and and the development П model
- what about the future and integrating these ideas together?
- Linux Terminal Server Project started in 1999  $\blacksquare$ thin clients on GNU/Linux  $\blacksquare$
- take out cdrom, floppy, harddrive n

slide 3 gaius

## **Linux Terminal Server Project**

build low power silent computers with typical specification

 $\blacksquare$ 

 $\overline{\phantom{a}}$ 

- mini itx board, onboard fast  $\overline{\phantom{a}}$
- screen, keyboard, mouse  $\mathcal{C}^{\mathcal{A}}$
- (maybe add higher quality pci graphics card)  $\overline{\phantom{a}}$
- roughly £ n.
- this is almost certainly an over specified machine and п built with premium components
	- obviously another technique is to use old  $\overline{\phantom{a}}$ machines and remove the hard disk

## **Concept**

- ease of configuration п
	- one file /opt/ltsp/i386/etc/lts.conf  $\mathcal{L}_{\mathcal{A}}$ which describes all client configurations
- includes, graphics, various kernel modules, mouse П type, mouse buttons, server, ramdisk size, nfs server, extra config files if really necessary, sound

slide 4 gaius

- **Resources**
- by default everything a user runs, executes on the server
	- ideal in todays environment m.
	- multi core 64 bit server (Opteron Quad/Dual  $\overline{\phantom{a}}$ Core) with multiple processors
	- huge hard drive on server  $\overline{\phantom{a}}$
	- protect server against physical attacks and n. networked attacks
- users sit at thin client and effectively log into server using say, KDM
	- someone unacquainted with LTSP will think they  $\mathbf{u}$ are logging in normally
- by default all applications run on the server  $\blacksquare$
- Linux is very good at disk caching and code sharing

**Resources**

- so good that the LTSP project estimates you need Ľ. 250MB ram for the first user and only 50MB ram m. for subsequent users
- so how many users can you support with 1GB ram? what about 4GB ram?  $\mathbf{r}$

slide 7 gaius

**Resources**

- LTSP is used at a call center and the server is one high end Dell machine  $\overline{\phantom{a}}$ 
	- it serves 170 members of staff who are typically running OpenOffice and FireFox
- ideal also for exhibitions which want to provide Internet access
	- $\mathbf{r}$ configure the networking on the server and plug in 100 thin clients..

slide 8 gaius

## **LTSP client initialisation**

- the client is diskless, so it boots using either  $\blacksquare$ 
	- network interface card boot m.
		- the preferred method  $\mathcal{L}_{\mathcal{A}}$
	- $\mathbb{R}$ floppy disk
	- $\mathbb{R}^2$
- all methods
	- first it runs the protocol to obtain the netmask,  $\blacksquare$ gateway, tftp server addresses
	- second using it downloads pxelinux.0 m.
	- $\blacksquare$ third it runs pxelinux.0 which downloads the linux kernel from the tftp server
	- fourth it runs the kernel and uses to download the  $\blacksquare$ root filesystem

#### **LTSP** client initialisation

- note it uses pxelinux. 0 as the linux kernel is too  $\overline{\phantom{a}}$ large to fit into base memory
- it configures itself from the root filesystem and  $\mathbb{R}^2$ starts an X server which connects to an XDM server which provides a graphical login screen
- the XDM server is where the application programs are г run
	- normally this should be a powerful machine  $\overline{\phantom{a}}$
	- ie multiprocessor quad core Opteron  $\overline{\phantom{a}}$

this file is located at:  $\blacksquare$ /opt/ltsp/i386/etc/lts.conf on the server

slide 11 gaius

#### Example /etc/lts.conf file

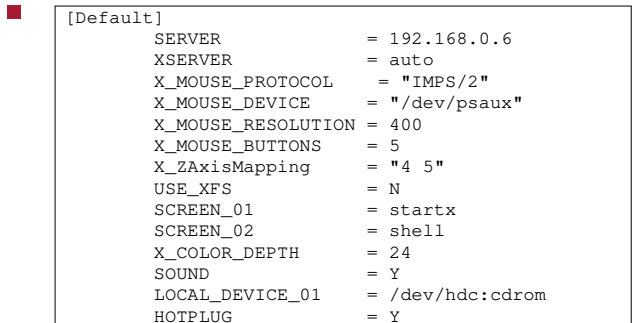

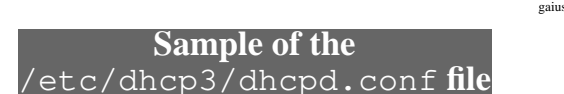

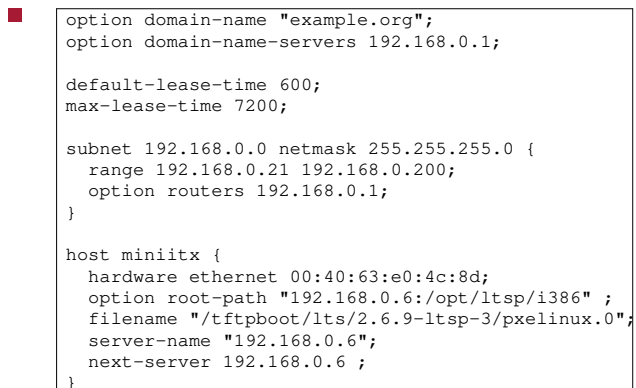

slide 12

#### **Sample of the** /etc/exports **file**

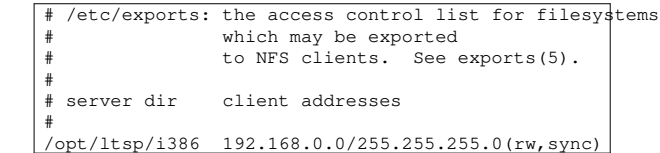

- please take a look at ltsp  $\langle$ http://  $\blacksquare$ www.ltsp.org/documentation/ltsp-4.1/ ltsp-4.1-en.html〉 and try listening to linuxterminal-09-2005.ogg 〈http:// floppsie.comp.glam.ac.uk/ogg/linuxterminal-09-2005.ogg〉
- this ogg file is an edited version of a VoIP conference  $\blacksquare$ (the original had a huge non ltsp intro - waiting for someone to turn up..)

slide 15 gaius

# **Film of LTSP client booting**

- apologies for camera shake..
- boot 〈http://floppsie.comp.glam.ac.uk/ T. miniitx/6.mpg〉
- login 〈http:// п floppsie.comp.glam.ac.uk/miniitx/ 7.mpg〉

**Use of LTSP**

- LTSP allows full X windows, so for example the  $\Box$ KDE, GNOME desktop
- applications by default run on server  $\blacksquare$ can run applications on client  $\mathcal{L}_{\mathcal{A}}$
- typically client side programs include  $\overline{\phantom{a}}$ 
	- ×. dvd player (mplayer, xine)
	- $\blacksquare$ VoIP applications (kphone)
- small text editors (vi)
- OpenOffice runs exceptionally well on the server
	- ×. first instance takes 3 seconds to start
	- subsequent instances have an almost instant start  $\blacksquare$ up time

slide 16 gaius

#### **Use of LTS**

- over 50% of users are educational establishments П  $\overline{\phantom{a}}$ greater 100,000 users
- popular use is to keep a Windows 2003 server on the г network
	- and provide users with kdesktop  $\mathbf{r}$
	- users have access to both GNU/Linux and  $\overline{\phantom{a}}$ Windows
- use 30 boot floppy disks to convert a Windows lab п into a GNU/Linux lab
	- provides schools, Universities with low risk  $\overline{\phantom{a}}$ experimentation with GNU/Linux
- $\overline{\phantom{a}}$ LTSP is available in the Ubuntu distribution (Breezy Badger) 〈http://www.ubuntu.com/ download〉
	- $\blacksquare$ and Debian (Etch/Sarge)
	- LTSP is being placed into Fedora and should  $\overline{\phantom{a}}$ lead to Redhat
- IBM is using LTSP  $\overline{\phantom{a}}$  $\blacksquare$
- sites are using  $\blacksquare$

slide 19 gaius

## **LTSP overseas**

- Mark Shuttleworth in South Africa has organised П 80,000 clients in schools
- South Korea
- Brazil
	- $\blacksquare$ Telecentos project: 6000 Cyber cafés which have 20 terminals each
	- 120,000 thin clients  $\overline{\phantom{a}}$
- massive financial saving

#### slide 17 gaius